#### Uncertainties at AH

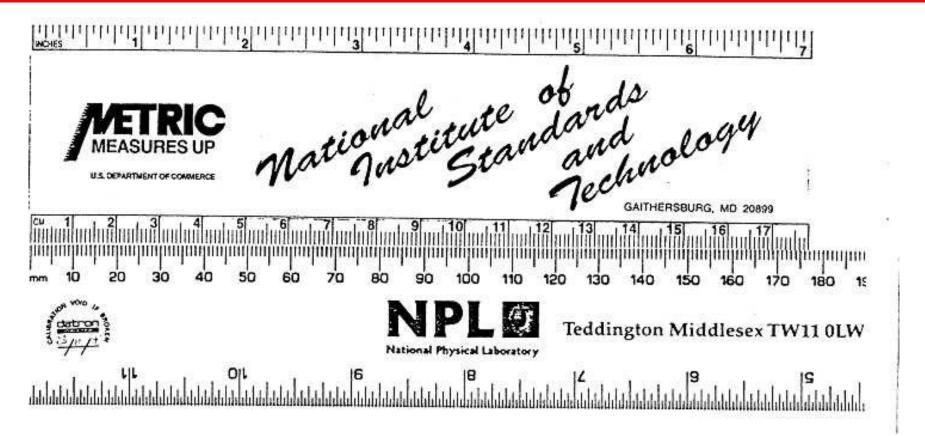

### Practical ideas to introduce measuring

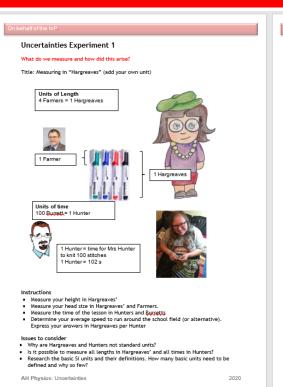

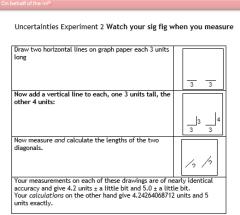

#### On behalf of the los

#### Uncertainties Experiment 3

#### Title: systematic effect

#### Instruction

- Obtain a supply of identical marbles or paper clips and a Butchart balance. Set up the balance but make sure its zero setting is incorrect before you start to use it. Do not take note of the amount of this error.
- Now take a handful marbles or paper clips and find the total mass. Take note of the number of marbles and their mass. Record your results in a table.
- Repeat this for different sized handfuls and then make a graph of mass against number of marbles.
- Work out from the graph the mass of one marble or paper clip and the size of the zero error on your machine.
- Check this against the uncertainty from the Butchart Balance.

Other balances are available especially kitchen scales with the zero slider

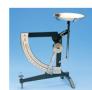

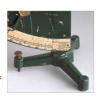

#### Calibrate a thermometer

AH Physics: Uncertainties

AH Physics: Uncertainties

2020

# Sequence of experiments for AH Physics

Designed to cover useful equipment and develop basic skills of measurement and uncertainties.

Booklet compiled from HSDU exemplars, SSERC guide, own ideas.

- 1. Marbles and cups rationale for uncertainties, finding means, line of best-fit
- 2. Density of microscope slide combining uncertainties Vernier calipers and micrometer
- 3. Density of ball bearing combining uncertainties a power
- 4. The travelling microscope Vernier scale
- 5. The simple pendulum graphs
- 6. Mystery density set consolidation puzzle, graph analysis

### **Uncertainties**

#### **Good Science**

Important at AH for your project and in SQA exam questions.

#### A big chunk of the SQA AH marks

Every measurement is liable to uncertainty.

So go looking to quantify it.

Types:

(SCALE) READING, RANDOM, CALIBRATION (and watch out for SYSTEMATIC)

And this should form the basis of your project evaluation.

IOP Institute of Physics
Scotland

# **Introducing Uncertainties**

# Which experiment has the best design?

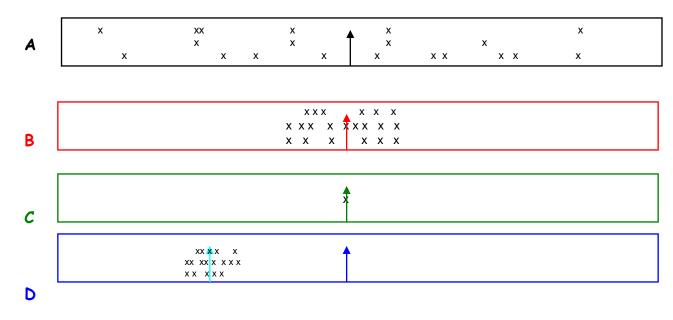

Explain your reasoning.

# **Accuracy v Precision**

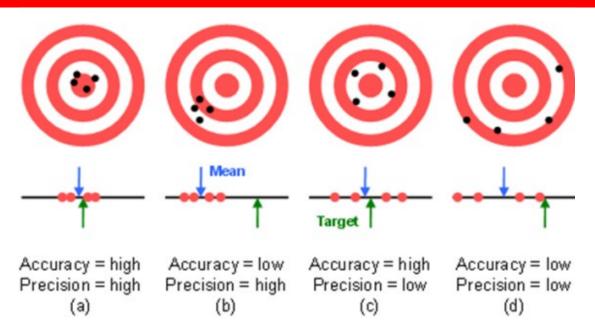

Accuracy is how close your answer is to the true value. Precision is how repeatable a measurement is.

# NB: Difference between IoP and SQA views

Occasionally there is a little disagreement as to the correct Physics. For the sake of the students put this aside and explain what the SQA wants, eg Rounding up and down in uncertainties.

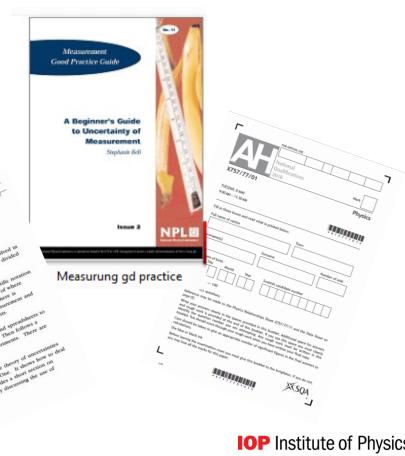

# For each reading there should be, where appropriate:

#### **Calibration**

# **Scale reading**

#### Random

These should be combined using Pythagorean relationship.

$$\Delta T = \sqrt{\Delta X^2 + \Delta Y^2 + \Delta Z^2}$$

$$\frac{\Delta T}{T} = \sqrt{\left(\frac{\Delta X}{X}\right)^2 + \left(\frac{\Delta Y}{Y}\right)^2 + \left(\frac{\Delta Z}{Z}\right)^2}$$

Check for shortcuts for  $\frac{1}{3}$ .

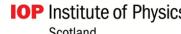

# More detail about each uncertainty

(Scale) Reading: Analogue:  $\pm$  half least division, Digital:  $\pm$ least division

Random:  $\frac{max-min}{no.of\ readings}$  works for 5 -12 readings of the same measurement.

Nuclear experiments: square root of mean count rate (statistical approach).

Calibration: Don't ignore it if you can't find it! Estimate it or use a table. Better still contact manufacturer etc. and don't estimate it to be too high to use the law of thirds!

Systematic: often found as the graphical results don't go through the origin.

This is usually worth 1 mark- although no fast rule.

No requirement of standard deviation at this level.

There should be a minimum of 5 pairs of readings repeated 5 times (good range selected).

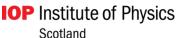

#### APPENDIX 2

#### Manufacturer gives information

Metre stick (wood, plastic) =  $\pm 0.5$ mm

Steel Rule =  $\pm$  0.1mm

Vernier callipers =  $\pm$  0.1mm

Micrometer =  $\pm$  0.002mm

Digital meter - 0.5% of reading plus I digit

e.g. for a reading of 2.56 mA

0.5% of 2.56 = 0.0128 plus 1 digit (least significant in reading) gives  $0.0228 = \pm 0.02$ mA rounded.

#### Appendix 2: Calibration uncertainties in instruments

Manufacturers of scientific measuring instruments know that it is important to state how precisely the scale on the instrument has been calibrated. This table gives typical maximum values for the calibration uncertainties of several common laboratory instruments. The actual calibration uncertainties in particular instruments can be expected to be somewhat less than these.

Wooden metre stick 0.5 mm Steel rule 0.1 mm Vernier callipers 0.01 mm Micrometer 0.002 mm

Standard masses

(chemical balance) 5 mg

Hg-in-glass thermometer

(0°-100°C) 0.5 celsius degree

Electrical meters

Analogue 2% of full-scale-deflection
Digital (3% digit)\* 0.5% of reading + 1 digit

Audio oscillator 5% of full-scale frequency

Decade resistance box 1% or 0.1% of value

Resistors Brown band or code letter

 and
 Red
 G
 2%

 Capacitors
 Gold
 J
 5%

 Silver
 K
 10%

1% of value

https://www.mrsphysics.co.uk/advanced/wp-content/uploads/2016/08/AH-Physics-staff° guide Uncertainti

Norman-Fancey-Gemmell-Millar.pdf

\* A 4-digit instrument in which the left-hand digit reads 0 or 1 only Hence the largest figure that can be displayed is 1999.

# What is absolute about an uncertainty?

Absolute Uncertainty: is the uncertainty in the measured quantity and has the same units as the quantity itself. For example if you know a length is 0.428 m ± 0.002 m, the 0.002 m is an absolute uncertainty.

Fractional Uncertainty: is obtained by dividing the absolute error in the quantity by the quantity itself. The fractional uncertainty is usually more significant than the absolute uncertainty. For example a 1 mm uncertainty in the diameter of a ball bearing is probably more serious than a 1 mm error in measuring the height of a pupil. Note that fractional uncertainties are dimensionless.

"Uncertainty When reporting fractional uncertainties it is usual to multiply the fractional error by 100 and report it as a percentage.
IOP Institute of Physics

Scotland

# Combining Uncertainties in one measurement

Let's take the pendulum as an example

#### Teach students where to find symbols

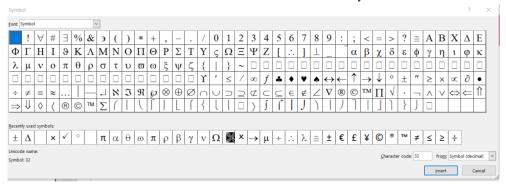

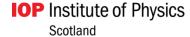

#### **Presentation of Results**

#### Have a table with clear headings and units

- For one variable you should show the value of the C.U. S.R.U. A.R.U.  $(\Delta CU \Delta SU \Delta R)$
- > Combine these appropriately no need for fractional or percentage uncertainties at this stage.
- Again give one example of the calculations and state the others were carried out in the same way.
- > Show how the uncertainties were combined to give the final absolute uncertainty.
- Round this to one S.F.

# Some student data to work up uncertainties.

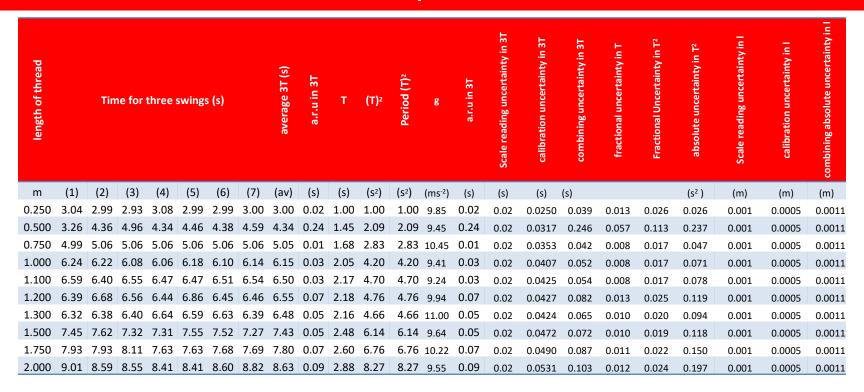

Find the excel spreadsheet on mrsphysics or on talkphysics

# The wrong way to calculate g- but an OK table!

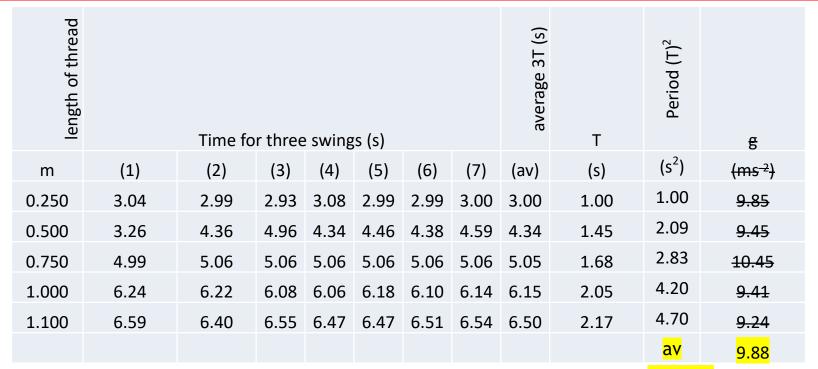

Taking mean value or random uncertainty of g in these values is invalid.

If possible put all the results, including uncertainties in one table

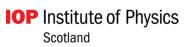

calibration uncertainty in 3T -ractional Uncertainty calibration uncertainty ractional uncertainty combining absolute absolute uncertainty Scale reading uncertainty in 3T average 3T (s) Scale reading uncertainty in  $(s^2)$ (av) (s) (s) (m) (m) (m) (s<sup>2</sup>) (ms<sup>-2</sup>) 0.02 0.026 0.026 0.0005 0.0011 0.013 0.001 3.26 4.36 4.96 4.34 4.46 4.38 4.59 **4.34** 0.24 1.45 2.09 2.09 9.45 0.24 0.02 0.237 0.001 0.0005 0.0011 0.113 Length - increase the scale reading uncertainty to allow for centre of bob or measure 5 times etc. **Calibration Combining in T** mean ±0.5% + 1 digit

$$mean = \frac{\sum x}{n}$$

$$\frac{mean}{T} = \frac{3.26 + 4.36 + 4.96 + 4.34 + 4.46 + 4.38 + 4.59}{7}$$

$$\frac{3.26 + 4.36 + 4.96 + 4.34 + 4.46 + 4.38 + 4.59}{7}$$

$$\frac{AR}{T} = \frac{4.96 - 3.26}{7}$$

$$\frac{0.5}{100} \times 4.34 + 0.01 = 0.0317$$

$$\frac{\Delta T}{T} = 0.245$$

$$\frac{\Delta T}{T} = \frac{0.246}{4.34} = 0.0567$$

$$\frac{\Delta T}{T} = \frac{0.246}{4.34} = 0.0567$$

$$\frac{\Delta T}{T} = \frac{0.246}{4.34} = 0.0567$$

$$\frac{\Delta T}{T} = \frac{0.246}{4.34} = 0.0567$$

$$\frac{\Delta T}{T} = \frac{0.246}{4.34} = 0.0567$$

$$\frac{\Delta T}{T} = \frac{0.246}{4.34} = 0.0567$$

$$\frac{\Delta T}{T} = \frac{0.246}{4.34} = 0.0567$$

$$\frac{\Delta T}{T} = \frac{0.246}{4.34} = 0.0567$$

$$\frac{\Delta T}{T} = \frac{0.246}{4.34} = 0.0567$$

$$\frac{\Delta T}{T} = \frac{0.246}{4.34} = 0.0567$$

$$\frac{\Delta T}{T} = \frac{0.246}{4.34} = 0.0567$$

$$\frac{\Delta T}{T} = \frac{0.246}{4.34} = 0.0567$$

$$\frac{\Delta T}{T} = \frac{0.246}{4.34} = 0.0567$$

$$\frac{\Delta T}{T} = \frac{0.246}{4.34} = 0.0567$$

$$\frac{\Delta T}{T} = \frac{0.246}{4.34} = 0.0567$$

$$\frac{2(\frac{\Delta T}{T})}{2} = 2 \times 0.0567 = 0.113}{20.246}$$

$$\frac{2(\frac{\Delta T}{T})}{2} \times T^2 = 0.113 \times 2.09 = 0.236 \text{ or } 11.3\% \text{ of value of } T^2$$

length of thread

Time for three swings (s)

Scale Reading Uncertainty= increasing to 0.02 s for reaction time. Scale reading uncertainty in length maybe doubled as you can't identify exactly the centre of mass.

Now uncertainty in T<sup>2</sup> and I can be used for error bars in the graph.

# The right way!

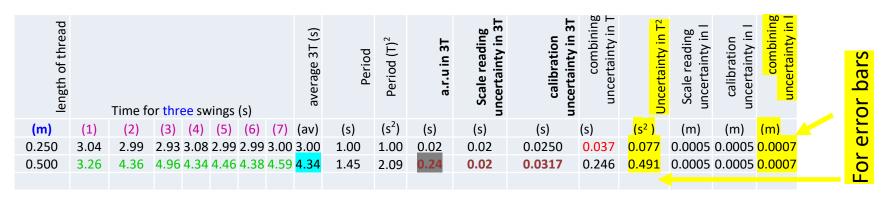

Length - increase the scale reading uncertainty to allow for centre of bob or measure 5 times etc.

| $mean = \frac{\sum x}{n}$                                                                           | $\Delta \mathbf{R} = \frac{R_{max} - R_{min}}{n}$             | Calibration<br>±0.5% + 1 digit                                                                                                    | Combining in T                                                                            |
|----------------------------------------------------------------------------------------------------|---------------------------------------------------------------|----------------------------------------------------------------------------------------------------|-------------------------------------------------------------------------------------------|
| $mean = \frac{3.26 + 4.36 + 4.96 + 4.34 + 4.46 + 4.38 + 4.59}{7}$                                   | $\Delta R = \frac{4.96 - 3.26}{7}$                            | $\frac{0.5}{100} \times 4.34 + 0.01$                                                                                                    | $\Delta T = \sqrt{0.24^2 + 0.02^2 + 0.0317^2}$<br>$\Delta T = 0.24$ Showing for rule of 3 |
|                                                                                                    |                                                               | =0.0317                                                                                                    | 0.24 is $3x$ greater $\therefore$ overall $\Delta T$<br>Simplify on the rule of $3$       |
| Uncertainty in $T^2$<br>As T is raised to the power 2 then the uncertainty in $T^2$ is $2x\Delta T$ | $\Delta T = 0.24$ $\Delta T^2 = 2 \times 0.24$ $= 0.491  s^2$ | Scale Reading Uncertainty= increasing to 0.02 s for reaction time. Scale reading uncertainty in length maybe double Now uncertainty in T <sup>2</sup> and I can be used for error bars |                                                                                           |

Scotland

### **Scale Reading Uncertainty**

Measuring the length – no need to take into account the scale reading uncertainty at both ends - zero is being aligned with starting point.

Length of pendulum – repeat or **increase** your scale reading uncertainty to increase confidence in estimating centre of bob.

Accept %age uncertainty in sin or tan = %age uncertainty in angle.

# CTRL + "¬" brings up the formulae

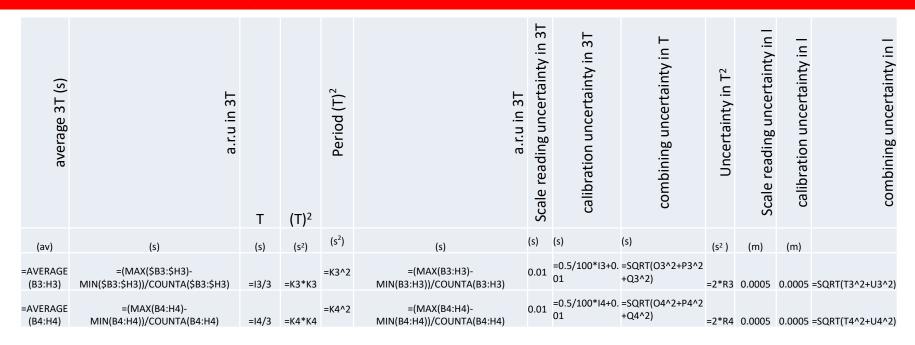

Don't give the students the spreadsheet, but explain to them how they can devise one and how to put in the formula Be aware that sometimes EXCEL doesn't give the same answer as you'd calculate as excel doesn't round up it just displays rounded numbers!

# Linest- the easiest way to find the overall uncertainty

#### Formula for linest- an array

| =LINEST(M3:M12,A3:A12,1,1) |    |                   |
|----------------------------|----|-------------------|
|                            | =( | 017/016*100       |
|                            | 4. | .2                |
|                            |    | The magic number! |

Linest cuts down on hours of parallelogram plots but you'll need to go through with the students what this does. It saves the students hours in working out combinations!

Overall uncertainty best obtained from the graph, (ie Linest)

#### Wow all this for the students to discuss

| <mark>-0.00452</mark> | <mark>4.0057989</mark>  |
|-----------------------|-------------------------|
| <mark>0.210471</mark> | <mark>0.16890437</mark> |
| 0.27471               | 0.985976385             |
| 8                     | 562.4663057             |
| 0.603724              | 42.44680528             |

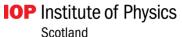

### 2010 SQA AH Paper

Data recorded for the turntable is shown below

| Angle of rotation                | $(3.1 \pm 0.1) \text{ rad}$   |
|----------------------------------|-------------------------------|
| Time taken for angle of rotation | $(4.5 \pm 0.1) \text{ s}$     |
| Radius of disk                   | $(0.148 \pm 0.001) \text{ m}$ |

Calculate the tangential speed v.

$$\% \Delta \theta = \frac{0.1}{3.1} \times 100 = 3.2\%$$

% 
$$\Delta t = \frac{0.1}{4.5} \times 100 = 2.2\%$$
  
%  $\Delta r = \frac{0.001}{0.148} \times 100 = 0.68\%$ 

= 3.9 (%)

$$\% \Delta v = \sqrt{(\% \Delta \theta^2 + \% \Delta t^2 + \% \Delta r^2)}$$
$$= \sqrt{(3 \cdot 2^2 + 2 \cdot 2^2 + 0 \cdot 68^2)}$$

- Calculate the percentage uncertainty in this value of v.

### 2015 SQA Revised AH

Shortcut of ignoring uncertainty less than  $\frac{1}{3}$  of the largest.

iii % unc in 
$$D = \frac{0.005}{4.250} \times 100 = 0.12\%$$
  
% unc in  $L = \frac{2}{67} \times 100 = 3.0\%$   
% unc in  $d = \frac{0.01}{0.25} \times 100 = 4.0\%$ 

= 5.0%

 $= 3 \times 10^{-8} \text{ m}$ 

% unc in 
$$d = \frac{6.61}{0.25} \times 100 = 4.0\%$$
 (½)  
Total % unc =  $(3.0^2 + 4.0^2)^{\frac{1}{2}}$ 

$$= 5.0\%$$

$$= 5.0\%$$
Absolute unc =  $0.05 \times 6.5 \times 10^{-7}$ 

 $(\frac{1}{2})$ 

# **Explaining Uncertainties in Exam questions**

By measuring multiple fringe separations rather than just one, the student states that they have more confidence in the value of diameter of the wire which was obtained. Suggest one reason why the student's statement is correct.

Reduces the uncertainty in the value of x or d obtained. OR

Reduces the impact/significance of any uncertainty on the value obtained for x or d.

### 2011 SQA AH Q7

A student investigating the force on a current carrying wire placed perpendicular to a uniform magnetic field obtains the following measurements and uncertainties.

| Force (N)   | 0.0058 0.0061 0.0063 Scale reading uncertainty Calibration uncertainty | 0·0057 0·0058 0·0062<br>± 1 digit<br>± 0·00005 N |
|-------------|------------------------------------------------------------------------|--------------------------------------------------|
| Current (A) | Reading<br>Absolute uncertainty                                        | 1·98 A<br>± 0·02 A                               |
| Length (m)  | Reading<br>Absolute uncertainty                                        | 0·054 m<br>± 0·0005 m                            |

(i)

induction.

- (i) From this data, calculate the magnetic induction, B.
  - (ii) Calculate the absolute uncertainty in the value of the force.
- (iii) Calculate the absolute uncertainty in the value of the magnetic

Institute of Physics

## 2011 SQA AH answer

$$F = \frac{0.0058 + 0.0061 + 0.0063 + 0.0057 + 0.0058 + 0.0062}{6}$$

$$F = 0.0060N$$

$$6.0 \times 10^{-3} = B \times 1.98 \times 0.054$$

$$B = \frac{6.0 \times 10^{-3}}{}$$

$$B = \frac{6.0 \times 10^{-3}}{1.98 \times 0.054}$$

$$B = \frac{6.0 \times 10}{1.98 \times 0.054}$$

B = 0.056T

$$B = \frac{0.0 \times 10}{1.98 \times 0.054}$$

$$= \left( \frac{0.0063 - 0.0063}{0.0063} \right)$$

$$\left(\frac{0.0063-0.0}{6}\right)$$

 $\pm 1 \text{ digit} \Rightarrow \pm 0.0001 \text{N}$ 

 $\frac{\max-\min}{}$ 

Random uncertainty (RU)

$$= \left(\frac{6}{6}\right) = 0.0001N$$

$$\Delta F = \sqrt{SRU^2 + RU^2 + calibration uncert^2}$$

 $\Delta F = 1.5 \times 10^{-4} \text{ N}$ 

Scale Reading uncertainty (SRU)

 $\Delta F = \sqrt{0.0001^2 + 0.0001^2 + 0.00005^2} = \sqrt{2.25 \times 10^{-8}}$ 

**IOP** Institute of Physics

Scotland

 $(\frac{1}{2})$ 

 $(\frac{1}{2})$ 

 $(\frac{1}{2})$ 

(1)

# 2011 continued

 $\frac{\Delta B}{R} = \sqrt{8.12 \times 10^{-4}}$ 

 $B = (0.056) \pm 0.0016T$ 

 $\frac{\Delta B}{D} = 0.029$ 

 $\frac{\Delta B}{B} = \sqrt{\left(\frac{1.5 \times 10^{-4}}{0.0060}\right)^2 + \left(\frac{0.02}{1.98}\right)^2 + \left(\frac{0.0005}{0.054}\right)^2}$ 

 $\frac{\Delta B}{B} = \sqrt{\left(\frac{\Delta F}{F}\right)^2 + \left(\frac{\Delta I}{I}\right)^2 + \left(\frac{\Delta l}{l}\right)^2}$ 

 $(\frac{1}{2})$ 

 $\binom{1/2}{2}$ +  $\binom{1/2}{2}$ +  $\binom{1/2}{2}$ +

(1)

dominance if required

2.9% or 2.8% of B

ABSOLUTE NOT %

 $%\Delta F = 2.5\%$ 

 $\% \Lambda I = 1.0\%$ 

 $\% \Lambda 1 = 0.93\%$ 

% uncertainties in I and I to show

FINAL ANSWER MUST BE

Allow carry through of incorrect  $\Delta F$  must compare / combine with

 $(\frac{1}{2})$ 

 $(\frac{1}{2})$ 

 $(\frac{1}{2})$ 

#### 2001 SQA AH Q 1

171 (47 (74)

1. A car accelerates uniformly from rest from a point A and is timed over the distance AB as shown in Figure 1.

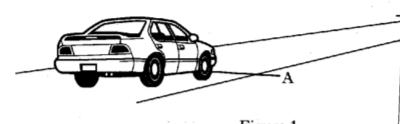

Figure 1

The results are as follows:

distance travelled, AB =  $(100 \pm 1)$  m time taken =  $(8.0 \pm 0.4)$  s.

- (a) Calculate:
  - (i) the acceleration of the car;
  - (ii) the percentage uncertainty in the acceleration

| 2001 AH Physics                                                                                                    |            |                                                                      |   |
|----------------------------------------------------------------------------------------------------|------------|----------------------------------------------------------------------|---|
| Sample answer and mark allocation                                                                                        |            | Notes                                                                | M |
| 1 a) (i) $s = ut + \frac{1}{2}at^2$ (½)<br>$100 = 0 + (0.5 \times a \times 8.0^2)$ (½)<br>$a = 3.1 \text{ m s}^{-2}$ (1) |            | 3·125 m s <sup>-2</sup> acceptable                                   | 2 |
| a) (ii) % uncertainty in $t = (\frac{0.4}{8}) \times 100 = 5\%$<br>% uncertainty in $t^2 = 2 \times 5\% = 10\%$          | (½)<br>(½) |                                                                      |   |
| % uncertainty in $s = (\frac{1}{100}) \times 100 = 1\%$                                                                  | (1/2)      | OR % uncertainty in s negligible (1/2)                               |   |
| % uncertainty in $a = 10\%$                                                                                              | (1/2)      | if missing $1\frac{1}{2}$ max<br>OR $\sqrt{(1^2 + 10^2)} = 10\%$ (½) | 2 |

#### 2006 SQA AH Q1

A child's toy consists of a model aircraft attached to a light cord. The aircraft is swung in a vertical circle **at constant speed** as shown in Figure 1.

X is the highest point and Y the lowest point in the circle.

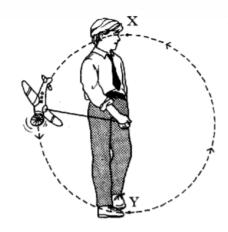

Figure 1

(a) The time taken for the aircraft to complete 20 revolutions is measured five times.

The mass of the aircraft and the radius of the circle are also measured. The following data is obtained.

Time for 20 revolutions: 10.05 s; 9.88 s; 10.30 s; 9.80 s; 9.97 s.

Radius of circle =  $0.500 \pm 0.002$  m.

Mass of aircraft =  $0.200 \pm 0.008$  kg.

- (i) (A) Calculate the average period of revolution of the aircraft.
   (B) Assuming that the scale reading and the calibration uncerts are negligible calculate the absolute uncertainty in the period.
- (i) Show that the centripetal force acting on the aircraft is 15.8 N.
- (iii) Calculate the absolute uncertainty in this value for the centripetal force. Express your answer in the form

$$F = (15.8 \pm ) N$$

IOP Institute of Physics
Scotland

## 2006 SQA AH Q1 answer

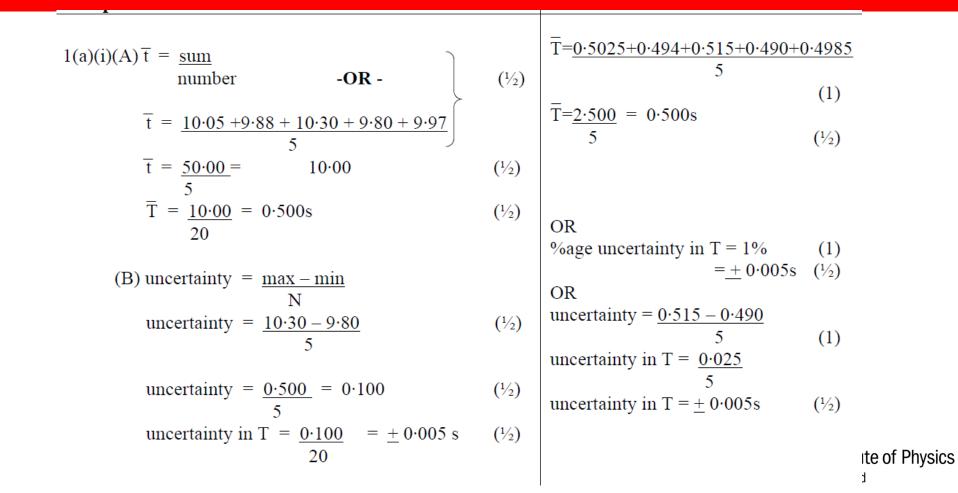

### 2006 SQA AH Q1 answer

(a) (iii) % uncertainty in 
$$r = 0.002 \times 100 = 0.4\%$$
 (½)  $0.500$  % uncertainty in  $m = 0.008 \times 100 = 4\%$  (½)  $0.200$  % uncertainty in  $m = 0.005 \times 100 = 1\%$  (½)  $0.500$  % uncertainty in  $m = 0.005 \times 100 = 1\%$  (½) % uncertainty in  $m = 0.005 \times 100 = 1\%$  (½) % uncertainty in  $m = 0.005 \times 100 = 1\%$  (½)

= 4.47%

F = (15.8 + 0.7) N

ALLOW CARRY THROUGH WRONG ANSWER FROM 1(a)(i)(B)

Allow 
$$\sqrt{(4^2 + 2^2 + 0.4^2)}$$
  
= 4.49% OR 4.5%

 $(\frac{1}{2})$ 

#### 2017 SQA AH

An LED from the traffic light is tested to determine the wavelength by shining its light through a set of Young's double slits, as shown in Figure 10B.

The fringe separation is  $(13.0 \pm 0.5)$  mm and the double slit separation is  $(0.41 \pm 0.01)$  mm.

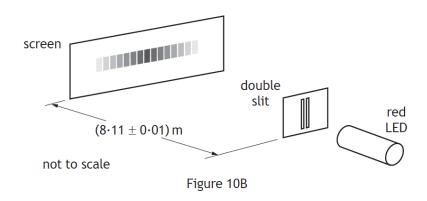

Calculate the wavelength of the light from the LED.

(ii) Determine the absolute uncertainty in this wavelength. = 0.123%

% Uncertainty in fringe separation

$$= \left(\frac{0.5}{13.0}\right) \times 100$$

$$= 3.85\%$$

$$= \left(\frac{0.01}{0.41}\right) \times 100$$

$$= 2.44\%$$

% Uncertainty in slit-screen separation

$$= \left(\frac{0 \cdot 01}{8 \cdot 11}\right) \times 100$$

$$= \sqrt{\left(\frac{0.5}{13.0}\right)^2 + \left(\frac{0.01}{0.41}\right)^2} \times 100\%$$

$$= 4.56\%$$

$$\Delta \lambda = \frac{4 \cdot 56}{100} \times 6 \cdot 6 \times 10^{-7}$$

$$\Delta \lambda = 0 \cdot 3 \times 10^{-7} \,\mathrm{m}$$

**IOP** Institute of Physics Scotland

# 2016 SQA AH

| Uncertainties in $r$ |           | Uncertainties in $B$ |                  |
|----------------------|-----------|----------------------|------------------|
| reading              | ±0·002 m  | reading              | ±0·1 μT          |
| calibration          | ±0·0005 m | calibration          | ±1.5% of reading |

| ignore calibration (less than 1/3) $\%$ unc = $0.002/0.1 \times 100 = 2\%$ | 1                                                                                                    | 1                                                                                                    | Accept 2·1% if calibration not ignored. (Accept 2%, 2·06%, 2.062%)                                                                                                    |
|----------------------------------------------------------------------------|----------------------------------------------------------------------------------------------------|----------------------------------------------------------------------------------------------------|----------------------------------------------------------------------------------------------------|
| reading $5 = 0.1/5 \times 100 = 2\%$                                       | 1                                                                                                    | 3                                                                                                    | Accept 3%, 2·50%, 2·500%                                                                                                    |
| total%= $\int$ (reading% <sup>2</sup> +calibration% <sup>2</sup> )         | 1                                                                                                    |                                                                                                    |                                                                                                    |
| total % = $\int (1.5^2 + 2^2) = 2.5\%$                                     | 1                                                                                                    |                                                                                                    |                                                                                                    |
|                                                                            |                                                                                                    |                                                                                                    |                                                                                                    |
| total % = $\int (2^2 + 2 \cdot 5^2) = \int 10.25\%$                        | 1                                                                                                    | 2                                                                                                    | Accept 0·1, 0·080, 0·0800<br>Consistent with b(i) and (ii).                                                                                                    |
| abs u/c= $\frac{\sqrt{10.25}}{100}$ × 2.5 = 0.08 A                         | 1                                                                                                    |                                                                                                    |                                                                                                    |
| Uncertainty in measuring exact distance from wire to position of sensor.   |                                                                                                    | 1                                                                                                    |                                                                                                    |
|                                                                            | %unc = $0.002/0.1 \times 100 = 2\%$<br>reading $5 = 0.1/5 \times 100 = 2\%$<br>total%= $\mathcal{J}$ (reading%²+calibration%²)<br>total % = $\mathcal{J}$ ( $1.5^2 + 2^2$ ) = $2.5\%$<br>total % = $\mathcal{J}$ ( $2^2 + 2.5^2$ )= $\mathcal{J}$ 10.25%<br>abs u/c= $\frac{\sqrt{10.25}}{100} \times 2.5 = 0.08$ A<br>Uncertainty in measuring exact distance from wire to position of | %unc = $0.002/0.1 \times 100 = 2\%$ 1  reading $5 = 0.1/5 \times 100 = 2\%$ 1  total%= $\mathcal{J}$ (reading%²+calibration%²) 1  total % = $\mathcal{J}(1.5^2 + 2^2) = 2.5\%$ 1  total % = $\mathcal{J}(2^2 + 2.5^2) = \mathcal{J}10.25\%$ 1  abs u/c= $\frac{\sqrt{10.25}}{100} \times 2.5 = 0.08$ A 1  Uncertainty in measuring exact distance from wire to position of | %unc = $0.002/0.1 \times 100 = 2\%$ 1  reading $5 = 0.1/5 \times 100 = 2\%$ 1  total%= $\mathcal{J}(\text{reading}\%^2 + \text{calibration}\%^2)$ 1  total % = $\mathcal{J}(1.5^2 + 2^2) = 2.5\%$ 1  total % = $\mathcal{J}(2^2 + 2.5^2) = \mathcal{J}10.25\%$ 1  abs u/c= $\frac{\sqrt{10.25}}{100} \times 2.5 = 0.08 \text{A}$ 1  Uncertainty in measuring exact distance from wire to position of |

The student estimates the uncertainties in the measurements of B and r. Calculate the percentage uncertainty in the measurement of r. (ii) (ii) Calculate the percentage uncertainty in the measurement of B.

IOP Institute of Physics
Scotland

# 2007 SQA AH

(11)

The following data are obtained.

Distance between adjacent nodes =  $(0.150 \pm 0.005)$  m  $= (250 \pm 10) \text{ Hz}$ 

Frequency of signal generator

Show that the wave speed is  $75 \,\mathrm{m\,s}^{-1}$ . Calculate the absolute uncertainty in this value for the wave speed. Express

your answer in the form  $(75 \pm )$  m s<sup>-1</sup>. (c)

In an attempt to reduce the absolute uncertainty, the frequency of the signal generator is increased to  $(500 \pm 10)$  Hz. Explain why this will

**not** result in a reduced absolute uncertainty.

State how the absolute uncertainty in wave speed could be reduced.

and take an average

measure the distance over several nodes

(1)

2

3

**(7)** 

(c)

(i)

(b)

absolute uncertainty =  $75 \times \underline{5}$ 

% uncertainty in  $v = \sqrt{4^2 + 3 \cdot 3^2}$ 

= 5%

% uncertainty in  $\lambda$  will

increase

% uncertainty in  $\lambda = 0.005 \times 100$ 

0.150

= 3.3%

% uncertainty in 
$$f = \underline{10} \times 100$$
  
= 4%

100

 $= 4 \text{ ms}^{-1}$ 

 $v = (75 \pm 4) \text{ ms}^{-1}$ 

 $(\frac{1}{2})$ 

 $(\frac{1}{2})$ 

 $(\frac{1}{2})$ 

 $(\frac{1}{2})$ 

 $(\frac{1}{2})$ 

 $(\frac{1}{2})$ 

(1)

# Appendix 1. Using LINEST- if you have problems

**Note:** If you have a current version of Microsoft 365, then you can simply enter the formula in the top-left-cell of the output range, then press **ENTER** to confirm the formula as a dynamic array formula. Otherwise, the formula must be entered as a legacy array formula by first selecting the output range, entering the formula in the top-left-cell of the output range, and then pressing CTRL+SHIFT+ENTER to confirm it. Excel inserts curly brackets at the beginning and end of the formula for you. For more information on array formulas, see Guidelines and examples of array formulas.

# Use of Spreadsheet (Excel)

Error Bars - x and y. Set for each individual point.

Format Data Series - allows change in style and size of plotted point.

Linest - uncertainty in gradient. This can be taken as the overall

uncertainty 
$$\left(\frac{\Delta m}{m}\right)$$
 fractional uncertainty in gradient =

fractional uncertainty in the experiment.

Expand graph to at least half a page.

# Incorrect Use of Random Uncertainty

Calculation of  $\lambda$  using a diffraction grating. Values calculated for n = 1, 2 & 3. Incorrect to find mean value plus  $\max - \min / 3$ .

Must calculate the uncertainty in  $\lambda$  for each value of n. Comment on best value obtained. (Accuracy / precision)

Accuracy - comparison of calculated value to accepted value.

Precision - indication of uncertainty in value.

## **Correct Use of Random Uncertainty**

For each length used, calculate the random uncertainty and compare this with the scale reading / calibration uncertainty.

Combine using Pythagorean relationship

(3 times smaller can be ignored)

Plot a graph of T<sup>2</sup> against L.

Use Excel to calculate the gradient of the line of best fit.

Error bars – good indicator - use in discussion.

### Uncertainty in Powers

- R = V/I Use Pythagorean rule
- %  $\Delta R^2 = \% \Delta V^2 + \% \Delta I^2$  (probability of some cancellation)
- This rule does not apply for powers.
- % uncertainty in  $t^2 = 2 \times \%$  uncertainty in t (no cancellation of uncertainties in this case).